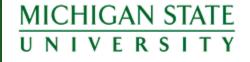

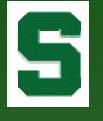

#### 2006 AACRAO Technology Conference

Virtual Advising Folders: How to go Paperless... ...or at Least Paper-Less!

Kristin Schuette, Associate Registrar for Technology <u>schuett1@msu.edu</u>

# **5** History of Advising at MSU

- All freshmen and sophomores are advised by the Undergraduate University Division (UUD), representing 16,000+ students. Approximately 35,000 undergraduate students in total.
- A folder was kept for each student containing information such as grade reports, academic progress plans, and various 'notes'.
- The folder did not contain all needed information when advising. Advisors had to access several systems, along with the folder, to have the complete student academic picture.
- UUD advisers are located across several advising centers across campus. Students can request advising at any location; however, the student's folder was housed in the center nearest his/her residence hall.

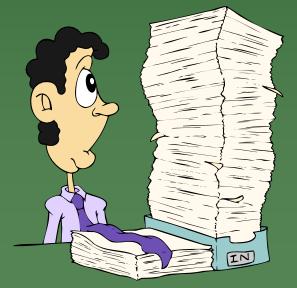

# **5** History of Advising at MSU (cont'd)

- Upon admission to upper school, the student's folder was sent to the college, e.g. Arts & Letters.
- If a student changed majors, the folder was often given to the student to walk it to the new college.

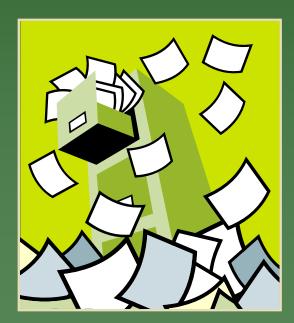

- If a student wanted to explore a new major, the consulting adviser did not typically have access to the student's folder or other systems and, therefore, did not have a complete picture of the student's academic history.
- Students could "shop" around campus for different answers.
- Advisers were not always aware of what another adviser may have discussed with a student.

## The Beginning of Change

- For several years, UUD looked for ways to create a 'virtual' advising folder but the technical infrastructure to support such a system did not exist.
- After several years of aggressive web application development, the Office of the Registrar (RO) was finally in a position to work with UUD in creating the university's first virtual advising folder.
- In May 2005, the RO sat down with UUD to discuss possible systems.
- Leveraging the technology from several successful web applications, the RO immediately began working on a new system.
- Numerous advisers, including the Directors of Undergraduate Student Affairs from several large colleges, came together to assist in defining system specifications.
- By August 2005, the Electronic Student Academic Folder (ESAF) was launched with immediate success across campus.

### S

## The Launch of ESAF

- On August 15, 2005, the Electronic Student Academic Folder (ESAF) was announced to Deans, Directors, Chairpersons, and the RO Listserv.
- UUD, the College of Communication Arts and Sciences, and the Broad College of Business chose to implement the system fully in Fall 2005 and 'go paperless'.
- A demonstration was scheduled welcoming all who wished to attend. The room held several hundred and was standing room only.
- UUD sponsored several 'hands-on' computer lab demonstrations.
- In the first month:
  - 6,500 "folder" views
  - 148 different users logged in representing every college and major academic unit at the university
  - 3,500 notes saved

#### The RO Website

#### Home to...

- Academic Calendar
- Academic Programs
- Descriptions of Courses
- Instructor Systems

   class lists, grades, etc
- Schedule of Courses
- Various Online

Administrative and Academic Forms

- Student Information Generator
- So? Advisors were familiar with our systems...

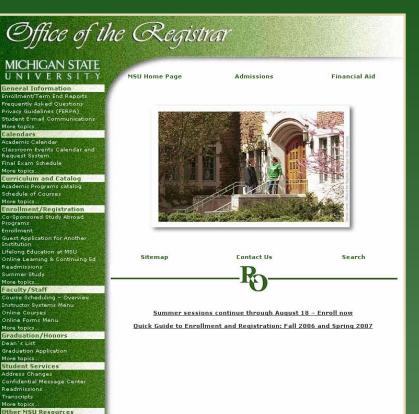

#### Welcome to the ESAF

- Authorized users login with MSU NetID and password.
- Access granted by the College Security Administrator in a secure online application.
- Access changes take immediate effect.
- Student record access limited by college and department (and sometimes major) registered in security system.

| Electronic Student                                                                                                    | Academic Folder Switch Colleges                                                                                                    |
|----------------------------------------------------------------------------------------------------|----------------------------------------------------------------------------------------------------|
| Jane Spartan, Broad College of Business                                                                                                    | Friday, 6/23/2006                                                                                                    |
| This information is released to you in compliance with th<br>MSU's Guidelines Governing Privacy and Release of Stuc<br>of the confidentiality | RPA<br>The <u>Family Educational Rights and Privacy Act (FERPA)</u> and<br><u>dent Records</u> . You are solely responsible for maintenance<br>of said information.<br>ible for adhering to the <u>Student ID Image Policy</u> . |
| My Prep Notes/APPs   My Temp N                                                                                                    | Notes   Student Authorized Access                                                                                                    |
| View/Edit My Signatu                                                                                                    | ire   Restore a Folder                                                                                                    |
| Admit Reports   Open/Clo                                                                                                    | sed Course List   AOP Lists                                                                                                    |
| All Temp Notes in my College   Reports                                                                                                    | Save Note/Send Message to PID List                                                                                                    |
| Guide   System Access   Unive                                                                                                    | ersity Requirement Equivalencies                                                                                                    |
| the search button. Search results<br>Search by PID<br>(Student Number) - or -                                                                 | e or Student Name in the boxes below and click on<br>are limited to your <u>system access</u> .<br>Search by Name<br>First Last                                                                                                  |
|                                                                                                    |                                                                                                    |
|                                                                                                    | Other Links<br>Academic Programs<br>ATHLINFO<br>Co-Sponsored Study Abroad Programs<br>Degree Navigator<br>Descriptions of Courses<br>Schedule of Courses<br>Study Abroad<br>Transfer MSU<br>Online Forms Menu                    |

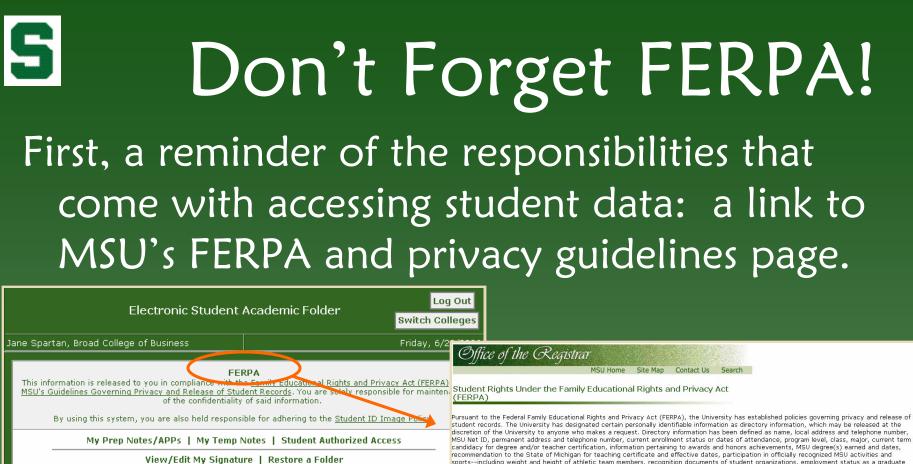

Admit Reports | Open/Closed Course List | AOP Lists

All Temp Notes in my College | Reports | Save Note/Send Message to PID List

Guide | System Access | University Requirement Equivalencies

recommendation to the State of Michigan for teaching certificate and effective dates, participation in officially recognized MSU activities and sports--including weight and height of athletic team members, recognition documents of student organizations, employment status as a graduate teaching assistant or research assistant, office address, and office phone number.

A student may restrict the release of directory information by notifying the Office of the Registrar, 150 Administration.

Students have the right to inspect and review their education records; seek amendment of the records they believe to be inaccurate, misleading, or otherwise in violation of their privacy rights; consent to disclosures of personally identifiable information contained in their records, except to disclosures of the extent that the law authorizes disclosure without consent; and file a complaint with the U.S. Department of Education concerning alleged failures of the University to comply with the law.

MSU's <u>Guidelines Governing Privacy and Release of Student Records</u> is printed in the <u>Academic Programs catalog</u>

What Every Student Should Know:

FERPA for Students (PowerPoint) (PDF)

Print Hardcopy Directory Information Restriction Request

Currently Enrolled Students: Update Directory Restrictions Online

What Every University Employee Should Know

FERPA 101 (PowerPoint) (PDF) Student Records: Institutional Responsibility and Student Rights

EERPA 101 Self-diagnostic quiz (PowerPoint) (PDF) Test your knowledge of: Student Records and the Family Educational Rights and Privacy Act (FERPA) and MSU's Guidelines Governing Privacy

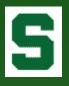

### ESAF Guide

GOAL:

bγ FS06.

note.

checked.

NOTE-TAKING GUIDELINES:

name of handout, etc.

collaboration with the student.

Guide drafted by an Advisory Committee of several key advisers from across campus.

#### The Guide includes:

- The Goal of the ESAF
- Note-Taking Guidelines
- When/How to Use the Note Feature
- Student Authorized Access Explanation
- Note Type Glossary

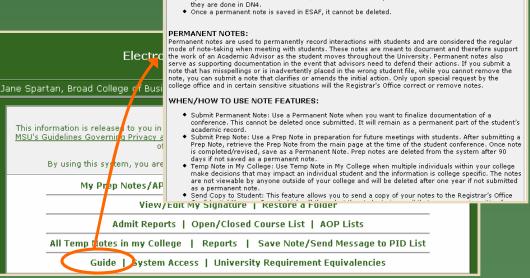

Student Academic Folder - Guide

· Every advisor/student contact (i.e. appointment, walk-in, email, phone, etc.) must be entered as a

If handouts are provided to the student, be sure to make a note in the advisor notes stating purpose,

Where notes could clarify the purpose of the meeting, there should be a note for every note type

Degree substitutions/modifications must be done and noted in DN4; you may also note them in this
system. Remember that substitutions/modifications are not part of a student's academic record unless

Make notes during or immediately after appointment. Ideally, you should make your notes in

Notes should be comprehensive but succinct (see tips for note taking, TBD)

· Use Glossary of Note Type Alert Box to determine the best note type to check.

Using the Electronic Student Academic Folder (ESAF) will increase the amount of information available through electronic resources with the side benefit of reducing the need for paper usace. Each unit will determine the extent of use during the FSOS launch phase (FSOS-USO6) with the goal of campus wide launch

Main Menu

### What Can I Access?

- Authorized users can view system access at any time.
- Student ID Image Policy for review.

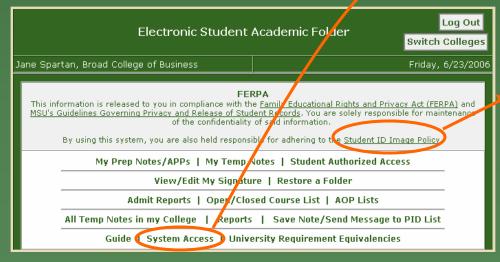

| Student Academic Folder - System Access Main Menu                                                                                                    |
|----------------------------------------------------------------------------------------------------|
| Your authorization college is: Broad College of Business<br>You have access to the following department(s): All                                                                                                    |
| If you are a college or department administrator and need access to this system contact your <u>college security</u><br><u>administrator</u> .                                                                                                    |
| Note: Most information generated in this system comes from the SISInfo database. The SISInfo database is a<br>reporting database populated after each business day with Admissions, Enrollment and Academic History data<br>from the Student Information System (SIS) database. SISInfo only contains data for students attending<br>classes within the past two years.<br>It is <b>assumed</b> that users of this system have completed <u>SIS training</u> .                                                                                                    |
| Student ID Image Policy<br>In accordance with the guidelines put forth under the University's administrative ruling governing the release<br>of student data, and the University Committee on Security and Confidentiality, student digitized images are to<br>be considered confidential data.                                                                                                    |
| As such, student digitized images are provided to appropriate University personnel for these specific<br>purposes: inclusion in various academic processes (e.g. personalized homework assignments, personalized<br>examinations, etc.), for student face/name recognition (e.g., a seating chart), or, for inclusion in an adviser<br>file.                                                                                                    |
| The following requirements must be understood and adhered to:<br>• Images will only be used for one of the above purposes.<br>• Images will not be re-transmitted, shared or otherwise reproduced.<br>• Images will be purged at the end of the term, or other shorter time period.<br>• If individual students request their images not be used, such requests will be honored.<br>• If images are used for identification purposes during exams, provisions will be made such that the photo is<br>always separated or detached from the exam itself before grading (preferably by the student or in the<br>student's presence). |
| By using the Student Report to view the Student Image, you are held responsible for adhering to the above policy.                                                                                                    |
|                                                                                                    |
|                                                                                                    |
|                                                                                                    |
|                                                                                                    |
|                                                                                                    |
|                                                                                                    |

# **5** Student Authorized Access

- Advisers can access the folder of a student not affiliated with the college, department, or major of which they have security access by providing several identifying points of data.
- The advisers must have the student's permission.
- Access to the folder is logged and only available for the current advising session.

| Student Academic Folder                                                                                                    | - Student Authorized Access Main Menu |  |  |  |  |  |  |  |  |  |  |
|----------------------------------------------------------------------------------------------------|---------------------------------------|--|--|--|--|--|--|--|--|--|--|
| Jane Spartan, Broad College of Business Friday, 6/23/2006                                                                                                    |                                       |  |  |  |  |  |  |  |  |  |  |
| About Student Authorized Access                                                                                                    |                                       |  |  |  |  |  |  |  |  |  |  |
| Accessing a student's academic folder through this method should <b>ONLY</b> be used if a student is not in your <u>system access</u> and is sitting in front of you requesting an advising session. |                                       |  |  |  |  |  |  |  |  |  |  |
| If a student does not wish to give you the requested information below, you will not be able to access the student record.                                                                           |                                       |  |  |  |  |  |  |  |  |  |  |
| <i>Each and every</i> attempt to access a student's academic folder through this method is recorded and logged for security and audit purposes.                                                      |                                       |  |  |  |  |  |  |  |  |  |  |
| I HAVE THE STUDENT'S APPROVAL                                                                                                    | TO ACCESS HIS/HER ACADEMIC FOLDER     |  |  |  |  |  |  |  |  |  |  |
| Student First Name                                                                                                    | Student Last Name                     |  |  |  |  |  |  |  |  |  |  |
| PID Date of Birth<br>(MM/DD/YYYY)                                                                                                    |                                       |  |  |  |  |  |  |  |  |  |  |
|                                                                                                    | Submit                                |  |  |  |  |  |  |  |  |  |  |

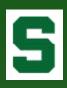

#### Find a Folder Search by Student Name or Number

To view a student academic folder, enter the PID *or* Student Name in the boxes below and click on the search button. Search results are limited to your <u>system access</u>.

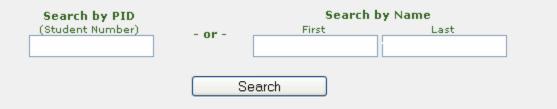

#### Not Found...

Searched SISINFO database for

First Name: spar Last Name: xxx

Either the student was not found or the student is not within your access level.

If you believe the student you searched for is valid within your access level, but the student has not been active within the last two years, please use the <u>Restore a Folder</u> function to view the student's information.

#### More than one match...

More than one student matched your search criteria. Please select a student to continue.

StudentO, Sparty (A12345670)\*

Student1, Sparty (A12345671)\*

Student2, Sparty (A12345672)\*

Student, Sparty (A12345678)

\* indicates only an application was found - no enrollment records

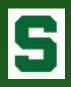

### Sparty Student's Folder

|                          | Sparty Student                                                                                                    |                                   |
|--------------------------|----------------------------------------------------------------------------------------------------|-----------------------------------|
| Name                     | Sparty Student                                                                                                    | -                                 |
| PID                      | A12345678                                                                                                    |                                   |
| Level Class              | UN 3                                                                                                    |                                   |
| College                  | 08 Business                                                                                                    | C. Statis                         |
| Major                    | 1267 Finance                                                                                                    | 00                                |
| Academic Status          | GOOD                                                                                                    |                                   |
| Last Term                | U\$06                                                                                                    |                                   |
| Other Majors             | HONR Honors College (NOUN)                                                                                                    | reg@msu.ec                        |
|                          |                                                                                                    | 50 Spartan La<br>East Lansing, MI |
| Total Credits            | 71.00                                                                                                    | (517) 353-46                      |
| Cum GPA                  | 3.6785                                                                                                    |                                   |
| Gender Code              | F                                                                                                    |                                   |
| Ethnic Code              | 1 Caucasian (non Hispanic)                                                                                                    |                                   |
| Campus Area              | Off campus                                                                                                    |                                   |
|                          |                                                                                                    |                                   |
| Add/View Notes (student  | has 1 notes)                                                                                                    |                                   |
| Add/View Academic Pro    | <b>igress Plans</b> (student has 4 plans)                                                                                                    |                                   |
| View Confidential Messa  | ages sent to Student (student has 7 messages)                                                                                                    |                                   |
| View All Notes, APPs, an | <b>id Messages</b> (in reverse chronological order)                                                                                                    |                                   |
| Student Report           |                                                                                                    |                                   |
| Application Data Sheet   |                                                                                                    |                                   |
| Course Listing by Subje  | ct Area & Transfer Institution                                                                                                    |                                   |
| Credits & GPA Summary    | ,                                                                                                    |                                   |
| Degree Reports           |                                                                                                    |                                   |
| you must use your brow   | ving forms from other systems on the RO websi<br>wser's back button to return to this page after<br>Student Transfer Credit ~ Arts and Letters ~ 6/21/20<br>~ 5/14/2006 | viewing the form.                 |

#### Archived Images

This section includes older Administrative Action Forms, Withdrawals, etc Also includes Transfer Credit Evaluations.

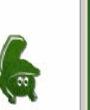

a@msu.edi Spartan Lane ansing, MI 48825

#### Student Summary Information

- (as defined by advisers)
- Academic information for most • recently enrolled term
- ID Image  $\bullet$
- "Hot" link to email address

#### Folder "Tabs"

- Notes
- Academic Progress Plans
- **Confidential Messages**
- Student Report
- **Application Data Sheet**
- Course Listing
- Credits & GPA Summary
- **Degree Reports**  $\bullet$
- Other Academic Forms •
- Archived Images  $\bullet$

#### Notes

- Each note must have at least one category or 'type' identified.
- Note types and definitions were developed by the advisory committee.
- Student can be 'copied' on the note keeps student 'in the loop'.
- Advisers can include his/her 'signature' in the copy to the student.
- Permanent Note submits note to the student folder.
- Prep Note most often used by advisers to prepare for appointments. Prep notes are temporary and only visible to the 'creating' adviser.
- Temp Notes most often used by advisers when dealing with a sensitive situation. Temp notes are temporary and only visible to the advisers in the 'creating' college.

| Studer                                                                                                    | nt Academic Folder - Notes                                                                                                    | Main Menu                                                                  |
|----------------------------------------------------------------------------------------------------|----------------------------------------------------------------------------------------------------|----------------------------------------------------------------------------|
| Jane Spartan, Broad College of Busines                                                                                                    | 55                                                                                                    | Friday, 6/23/2006                                                          |
| <ul> <li>Submitted notes cannot be edited or dele</li> <li>While students do not have direct access t</li> </ul>                                                                                                    | About Notes<br>thas substitutions, must be made in <u>Degree Navigat</u><br>ted. 'Prep' notes can be edited or deleted via the <u>Pre</u><br>to this system, please be aware that a student can, a<br>y per <u>FERPA</u> . This system is a part of the student rec<br>lable to the student.                                                   | ep Notes page.<br>t any time, request his                                  |
| Name                                                                                                    | Sparty Student                                                                                                    |                                                                            |
| PID                                                                                                    | A12345678                                                                                                    |                                                                            |
| Level Class                                                                                                    | UN 3                                                                                                    |                                                                            |
| Major                                                                                                    | 1267-Finance                                                                                                    |                                                                            |
| Select all of the the Note Types that a                                                                                                    | apply, enter any additional notes, and click on                                                                                                    | the submit button.                                                         |
| Note Type                                                                                                    | Note                                                                                                    |                                                                            |
| Academic Skills                                                                                                    | Student discussed interest in Finance.                                                                                                    |                                                                            |
| Alternatives Advising AOP Careers/Internships Confidential Course Approval Credits Needed for Degree Completion Degree Check Drop Email/phone/IM record Enrollment Conference Honors Major Advising Major Change Major Exploration No Show Other Probation Conference | Suggested Sparty begin taking core business<br>explore interest further at the business fair.<br>✓<br>Send copy to student<br>This will send a copy of the note to the student of<br>message" board on this website. See the <u>View C</u><br>link on the main folder page for more details an<br>message. Students can only be copied on perm | via the "confidential<br><u>Confidential Messages</u><br>d/or to view past |
| Professional/Graduate School Readmit Referrals Study Abroad Study Abroad - Co-Sponsored Technology Info University Procedures University Requirements Upper School Admissions Walk In/Express Advising                                                                | Include My Signature<br>If you are copying the student on the note, you<br><u>signature</u> on the message to the student. This w<br>signature to the notes in the folder.                                                                                                    | can include your<br>ill NOT save your                                      |
| Withdrawal                                                                                                    | Submit as a Permanent Note                                                                                                    |                                                                            |

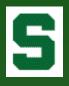

#### Notes (cont'd)

- Permanent notes and Temporary notes within the adviser's college are displayed in reverse chronological order.
- The student's level, class, and major at the time of the note submission is saved.
- Links to the student's copy are provided, if appropriate.

| Student Notes Main Men                                                                                                    | u    |
|----------------------------------------------------------------------------------------------------|------|
| 6/23/2006 2:55:30 PM Jane Spartan, Broad College of Busin<br>Enrollment Conference, Major Exploration<br>Student discussed interest in Finance.                                                                                                  | iess |
| Suggested Sparty begin taking core business courses and to explore interest further at the business fair.<br><i>Copy sent to Student</i><br>UN 3 1267-Fina                                                                                       | ince |
| 11/17/2005 10:33:13 AM MSU Counselor, Undergraduate University Divis<br>Degree Check, Professional/Graduate School<br>student considering law school, student has three letters of recommendation but hasn`t taken LSAT.<br>UN 2 5151-No Prefere |      |
| 9/6/2005 9:33:09 AM Sparty Counselor, Undergraduate University Divis<br>Study Abroad<br>Student interested in study abroad program in Germany.<br><i>Copy sent to Student</i><br>UN 1 5151-No Prefere                                            |      |
| Main Men                                                                                                    | u    |

#### Academic Progress Plans

- The Academic Progress Plan (APP) was added in January 2006 – just prior to annual enrollment.
- The APP allows advisers to store recommended course work.
- Student copy can be reviewed at any time by student – useful during annual enrollment.
- Future enrollment from student information system, if found, preloaded into form.

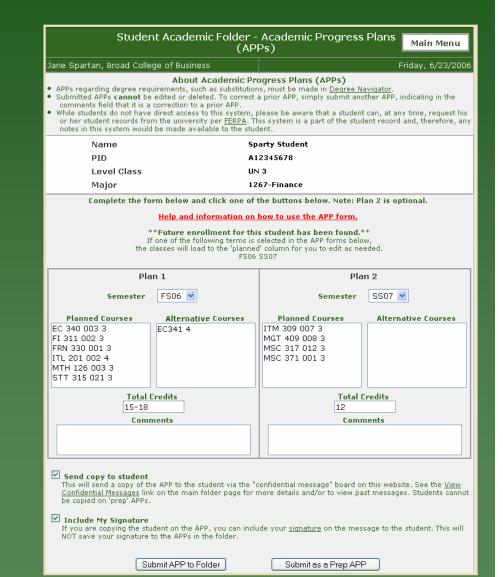

### Academic Progress Plans

#### (cont'd)

#### Warning!

5

FS06 FRN 330 001 3 - no seats left in the section. FS06 MTH 126 003 3 - no seats left in the section. FS06 STT 315 021 3 - no seats left in the section. SS07 ITM 309 007 3 - no seats left in the section. SS07 MSC 317 012 3 - no seats left in the section.

<u>Go back to APP</u> Ignore Warning and Submit APP to Folder

- Valid course and seat count checks.
- Adviser can override warning.

- After submission, Adviser can access a 'print friendly' version of the form.
- During AOP (Academic Orientation Programs), APPs can be sent to enrollment lab printers.

| Jane Spartan, Broad College of Business Friday, 6/23                                                                                                    |        |  |  |  |  |
|----------------------------------------------------------------------------------------------------|--------|--|--|--|--|
|                                                                                                    | 8/2006 |  |  |  |  |
| The Academic Progress Plan (APP) for<br>Sparty Student<br>has been saved.                                                                                                    |        |  |  |  |  |
| The student has been sent a copy via the confidential message board.                                                                                                    |        |  |  |  |  |
| View/Print PDF Version of this APP                                                                                                    |        |  |  |  |  |
| Send/Print to AOP Printer in the CASE Enrollment Lab<br>Send/Print to AOP Printer in the WILSON Enrollment Lab<br>Please do not print to an AOP printer if you are not at AOP.<br>It will send confidential student data to a public computer lab printer. |        |  |  |  |  |
| <u>Return to APPs</u>                                                                                                    |        |  |  |  |  |

# Academic Progress Plans

#### Folder Version

|                                                                                                    | Student Acade                         | mic Progress Plans                                                                                                    | Main Menu                                                         |
|----------------------------------------------------------------------------------------------------|---------------------------------------|----------------------------------------------------------------------------------------------------|-------------------------------------------------------------------|
|                                                                                                    | 6/23/200                              |                                                                                                    | tan, Broad College of Business<br>#/Print PDF Version of this APP |
| FS06<br>Planned Courses<br>EC 340 003 3<br>FI 311 002 3<br>FRN 330 001 3<br>ITL 201 002 4<br>MTH 126 003 3<br>STT 315 021 3<br>Total Credits: 15-18 | <b>Alternative Courses</b><br>EC341 4 | <b>SS07</b><br><b>Planned Courses</b><br>ITM 309 007 3<br>MGT 409 008 3<br>MSC 317 012 3<br>MSC 371 001 3<br><b>Total Credits:</b> 12 | Alternative Courses                                               |
| Copy sent to Stud                                                                                                    | lent                                  |                                                                                                    | UN 3 1267-Finance                                                 |
|                                                                                                    |                                       |                                                                                                    | Main Menu                                                         |
|                                                                                                    |                                       |                                                                                                    |                                                                   |
|                                                                                                    |                                       |                                                                                                    |                                                                   |
|                                                                                                    |                                       |                                                                                                    |                                                                   |

#### Print Friendly View (pdf)

| Academic F                     | Progress Plan - Academi | c Orientatio                        | on Program                                         |  |  |
|--------------------------------|-------------------------|-------------------------------------|----------------------------------------------------|--|--|
| Student: Sparty Student        | PID: At                 | 12345678                            |                                                    |  |  |
| Major: 1267-Finance            |                         |                                     | APPID: 159<br>6/23/2006 3:35:50 PM                 |  |  |
| FS06                           |                         |                                     | AOP Staff Only                                     |  |  |
| Planned Courses                | Alternate Courses       | Section # of<br>Selected<br>Courses | STAFF SIGNATURES                                   |  |  |
| EC 340 003 3                   | EC341 4                 |                                     | Jane Spartan,                                      |  |  |
| FI 311 002 3                   |                         |                                     | Broad College of Business                          |  |  |
| FRN 330 001 3                  |                         |                                     | Adviser                                            |  |  |
| ITL 201 002 4                  |                         |                                     |                                                    |  |  |
| MTH 126 003 3                  |                         |                                     | CAAP Advisor                                       |  |  |
| STT 315 021 3                  |                         |                                     |                                                    |  |  |
|                                |                         |                                     | Honore Advisor                                     |  |  |
|                                |                         |                                     |                                                    |  |  |
|                                |                         |                                     | ACP BUT                                            |  |  |
|                                |                         |                                     |                                                    |  |  |
|                                |                         |                                     |                                                    |  |  |
| Academic F                     | Progress Plan - Academi | c Orientatio                        | on Program                                         |  |  |
| Student: Sparty Student        | - PID: A1               | 12345678                            | -                                                  |  |  |
| Major: 1267-Finance            |                         |                                     | APPID: 156<br>6/23/2006 3:35:50 PM                 |  |  |
| SS07                           |                         |                                     | 6/23/2006 3:35:50 PM<br>AOP Staff Only             |  |  |
|                                |                         | · ·                                 |                                                    |  |  |
| Planned Courses                | Alternate Courses       | Section # of<br>Selected<br>Courses | STAFF SIGNATURES                                   |  |  |
| ITM 309 007 3                  |                         |                                     |                                                    |  |  |
| NOT 100 000 0                  |                         |                                     | Jane Spartan,                                      |  |  |
| MGT 409 008 3                  |                         |                                     | Jane Spartan,<br>Broad College of Business         |  |  |
| MGT 409 008 3<br>MSC 317 012 3 |                         |                                     |                                                    |  |  |
|                                |                         |                                     | Broad College of Business                          |  |  |
| MSC 317 012 3                  |                         |                                     | Broad College of Business                          |  |  |
| MSC 317 012 3                  |                         |                                     | Broad College of Business                          |  |  |
| MSC 317 012 3                  |                         |                                     | Broad College of Business                          |  |  |
| MSC 317 012 3                  |                         |                                     | Broad College of Business                          |  |  |
| MSC 317 012 3                  |                         |                                     | Broad College of Business                          |  |  |
| MSC 317 012 3                  |                         |                                     | Broad College of Business<br>Advant<br>Core Advant |  |  |
| MSC 317 012 3<br>MSC 371 001 3 |                         |                                     | Broad College of Business<br>Advant<br>Com Advant  |  |  |
| MSC 317 012 3<br>MSC 371 001 3 |                         |                                     | Broad College of Business<br>Advant<br>Com Advant  |  |  |
| MSC 317 012 3<br>MSC 371 001 3 |                         |                                     | Broad College of Business<br>Advant<br>Com Advant  |  |  |

## S Confidential Messages

Using the Confidential Message Board: A method of sending secure, confidential messages to students.

- Student receives email stating "A Confidential Message is waiting for you."
- Student logs in to a secure application on the RO web site to access message.
   Students should be comfortable with the RO site.
- Once student accesses the message, the 'Date Read' is recorded, allowing the adviser to see that the student has received the message.
- If message not 'read', reminder sent one week later.

|                                            | 5                                                                                                    | Student Academic Folde                                                                                                    | r - Confidential Message                                                                                                    | S Mai     | n Menu             |  |  |  |  |
|--------------------------------------------|----------------------------------------------------------------------------------------------------|----------------------------------------------------------------------------------------------------|----------------------------------------------------------------------------------------------------|-----------|--------------------|--|--|--|--|
| Jane Spa                                   | Friday, 6/23/200                                                                                                    |                                                                                                    |                                                                                                    |           |                    |  |  |  |  |
| asked t<br>has rea<br>Message<br>A dash ii | About Confidential Messages<br>Students are notified that the Registra's Office has a 'confidential message" waiting for ther<br>asked to log into a secure site where they can read the confidential message. The system t<br>has read the message. This does not guarantee that students will access and read their me<br>Messages cannot be edited or deleted once in the confidential message system.<br>A dash in the date read field means that the student has not logged in and read the message<br>If a student has not read the message one week after the message date, one reminder mes |                                                                                                    |                                                                                                    |           |                    |  |  |  |  |
|                                            | Name                                                                                                    | 5                                                                                                    | party Student                                                                                                    |           |                    |  |  |  |  |
|                                            | PID                                                                                                    |                                                                                                    | 12345678                                                                                                    |           |                    |  |  |  |  |
|                                            | Level Cl                                                                                                    |                                                                                                    | N 3<br>267-Finance                                                                                                    |           |                    |  |  |  |  |
| M                                          | Major                                                                                                    | 267-Finance                                                                                                    | 1                                                                                                    |           |                    |  |  |  |  |
| Message<br>ID                              | Message<br>Date                                                                                                    | Mes                                                                                                    | sage                                                                                                    | Date Read | RO<br>System       |  |  |  |  |
|                                            |                                                                                                    | Michigan State Univers<br>The Eli Broad College of                                                                                                    |                                                                                                    |           |                    |  |  |  |  |
|                                            |                                                                                                    | Academic Progress Plan                                                                                                    |                                                                                                    |           |                    |  |  |  |  |
| 3476                                       | 6/23/2006                                                                                                    | Semester: FS06           Planned         Alternative           Courses         Courses           EC 340 003 3         EC341 4           FI 311 002 3         FRN 330 001           3         ITL 201 002 4           MTH 126 003 3         STT 315 021 3                                                                                                    | Semester: SS07           Planned         Alternative<br>Courses           TM 309 007         3           MGT 409 008         3           MSC 317 012         3           MSC 371 001         3           Total Credits: 12         12 |           | Academic<br>Folder |  |  |  |  |
|                                            |                                                                                                    | Total Credits: 15-18<br>Jane Spartan<br>Undergraduate Finance Adviser<br>schuett1@msu.edu<br>phone: 517.355.1855                                                                                                    |                                                                                                    |           |                    |  |  |  |  |
| 3475                                       | 6/23/2006                                                                                                    | The EII Broad College of<br>Topics: Enrollment Conference, Maj<br>Student discussed interest in Financ<br>Suggested Sparty begin taking core<br>interest further at the business fair.<br>Jane Spartan<br>Undergraduate Finance Advise<br>schuett1@msu.edu<br>phone: 517.355.1855                                                                                                    | <i>lane Spartan</i><br>Jndergraduate Finance Adviser<br>schuett1@msu.edu                                                                                                    |           |                    |  |  |  |  |
| 2815                                       | 12/28/2004                                                                                                    | Dear Sparty Student,<br>We have been notified by your instr<br>performance to date in this course :<br>of less than 2.0.<br>We strongly recommend that you:<br>* see your instructor to discuss you<br>receive.<br>* attend all classes. Review class n<br>what you have learned.<br>* study your notes and do your hor<br>If you still have questions, seek as:<br>assistants, etc.<br>If you have problems in more than<br>personal nature, discuss them with<br>advisor will refer you to sources of<br>advisor, call the Undergraduate Uni<br>Sincerely<br>June Pierce Youatt<br>Assistant Provost for Undergraduate |                                                                                                    | APR_FEW   |                    |  |  |  |  |

#### Student Report

"Unofficial, Internal Transcript"

#### Includes:

- Award History
- Major History
- AOP Placement Scores
- Admission **Application Data**
- Course Listing

| Cour                              | se Detail f                     | or Sp                                     | arty S                                                  | Stude                                         | nt (A                       | 123456               | 78)          |                   |                       |                     |         |                  |                  |                   |
|-----------------------------------|---------------------------------|-------------------------------------------|---------------------------------------------------------|-----------------------------------------------|-----------------------------|----------------------|--------------|-------------------|-----------------------|---------------------|---------|------------------|------------------|-------------------|
| CRSE CR GRD RR H TITLE            | RSE CR GRD RR H TITLE           |                                           |                                                         |                                               | CRSE CR GRD RR H TITLE      |                      |              |                   |                       |                     |         |                  |                  |                   |
| UNDERGRADUATE CREDIT              |                                 |                                           |                                                         | SPRING SEM 2006 - Registered - UN3            |                             |                      |              |                   |                       |                     |         |                  |                  |                   |
| PREVIOUS/TRANSFER COURSES         |                                 |                                           |                                                         | ACC 202 3 3.0 H Principles of Management Acct |                             |                      |              |                   | loct                  |                     |         |                  |                  |                   |
| WRA 150 4 WVR                     |                                 |                                           | _                                                       | FRN 2                                         | 02 4                        | 4.0                  |              | Second-Y          | ear French I          | I                   |         |                  |                  |                   |
| HST 203 4 WV U.S. Histor          | y Since 1876                    | ince 1876 IAH 241E 4 4.0 Creative Process |                                                         |                                               |                             |                      |              |                   |                       |                     |         |                  |                  |                   |
| HST GCU 3 TWV General Cr          |                                 |                                           |                                                         |                                               |                             |                      |              |                   |                       |                     | _       |                  |                  |                   |
| PLS 100 3 T Intro to Ar           |                                 | Student Academic Folder - Student Report  |                                                         |                                               |                             |                      |              |                   |                       |                     |         | M                | lain Menu        |                   |
| PLS 140 3 T Govt & Pol            |                                 |                                           |                                                         |                                               |                             |                      |              |                   |                       |                     |         |                  |                  |                   |
| PLS GCU 1 T General Cr            |                                 |                                           |                                                         |                                               |                             |                      |              |                   |                       |                     |         | -                |                  |                   |
| SOC 100 4 T Introductic           |                                 | Student Report for                        |                                                         |                                               |                             |                      |              |                   |                       |                     |         |                  |                  |                   |
| Previous/Trar                     |                                 | c                                         |                                                         |                                               |                             | A123                 |              |                   |                       |                     |         | 1                |                  |                   |
|                                   |                                 | 3                                         | part.                                                   | y stu                                         | uent                        | (MIZC                | ינדי         | 070)              |                       |                     |         | (                |                  |                   |
| FALL SEM 2004 - Registered - UN1  |                                 |                                           |                                                         |                                               |                             |                      |              |                   |                       |                     |         |                  | 100              |                   |
| CSE 101 3 4.0 Computing           | Generate                        | d by: :                                   | Jane S                                                  | Sparta                                        | n, Bro                      | ad Coll              | ege          | of Busin          | ess                   |                     |         |                  | N 17             |                   |
| ISB 200 3 4.0 History of          | Date: Fric                      | lay, 6                                    | /23/2                                                   | 006                                           |                             |                      |              |                   |                       |                     |         |                  | 1                | •                 |
| ISS 330B 4 4.0 Asia Soc S         |                                 |                                           |                                                         |                                               |                             |                      |              |                   |                       |                     |         |                  |                  |                   |
| KIN 103A 1 P Aerobic Ex           |                                 |                                           |                                                         |                                               |                             |                      | AWA          | ARD HIST          | ORY                   |                     |         |                  |                  |                   |
| MTH 124 3 4.0 Survey of           |                                 | ward                                      |                                                         | Major                                         | _                           |                      | Pro          | gram              | Status                | Hnr                 | s Awar  | ·d _             |                  |                   |
| Term Credits: 14 Cumulative C     |                                 | tat<br>ode                                |                                                         | Code                                          | Aware                       | і Туре               | Des          |                   | Entry Date            | Coll                |         |                  | ollege           | Dept              |
| Term GPA: 4.0000 Cumulative G     | UN P                            |                                           | 1267                                                    | Bachel                                        | or of Arts                  | Fina                 | nce          | 12/3/2003         | р                     |                     | 0:      | 8-BUSINE         | 339              |                   |
| End Academic Status: GOOD         |                                 |                                           |                                                         | 1107                                          |                             |                      |              | ince              | 12, 0, 2000           | -                   | ۳       |                  |                  | FINANCE           |
| SPRING SEM 2005 - Registered - UN | UN P                            |                                           | HONR No Degree -<br>Undergraduate                       |                                               | Honors<br>College 3/11/2005 |                      | 3/11/2005    | Y                 |                       | 53-ACD S<br>SVC     |         | HONORS<br>COL    |                  |                   |
| EC 201 3 3.5 Introductic          | UN P                            | END                                       |                                                         | 0626                                          | 6 Specialization            |                      | Dance        |                   | 8/18/2005             | N                   |         |                  | 4-ARTS 8<br>ET   | 832<br>THEATRE    |
| FRN 102 4 4.0 Elementar           |                                 |                                           |                                                         |                                               | Undergraduate               |                      | Study Abroad |                   |                       |                     |         |                  |                  |                   |
| ISP 203 3 4.0 Geology H           | UN EI                           | NDD                                       |                                                         | 4994 No Degree -<br>Undergraduate             |                             | Course Access<br>Trk |              | 12/13/2005        | N                     |                     |         | 1-ACAD<br>ERV    | 712<br>REGISTRAR |                   |
| ISP 203L 2 3.5 Geology H          | UN P                            | END                                       |                                                         | 6030 Specialization                           |                             |                      | rnational    | 1/10/2006         | N                     | -                   | - 0:    | 8-BUSINE         | ee 118 BUSNS     |                   |
| SPN 101 4 3.5 Elementar           | -                               | che la                                    | D BUSU Undergraduate Business 1/10/2006 N BUSINESS DEAN |                                               |                             |                      |              |                   |                       | DEAN                |         |                  |                  |                   |
| Term Credits: 16 Cumulative C     |                                 |                                           |                                                         |                                               |                             |                      |              |                   |                       |                     |         |                  |                  |                   |
| Term GPA: 3.7187 Cumulative G     |                                 |                                           |                                                         | MAJOR HISTORY                                 |                             |                      |              |                   |                       |                     |         |                  |                  |                   |
| End Academic Status: GOOD         | Start End<br>Term Ter           |                                           |                                                         | Major<br>Code Major Des                       |                             | jor Desc             |              |                   | Primary<br>Major Flag | Primary<br>Lvl Flag |         | College          |                  | Dept              |
| FALL SEM 2005 - Registered - UN2  | FS04                            | UN                                        | uc                                                      | 1267                                          | Fin                         | ance                 |              | BA I              | P                     | Y                   | 0       | 8-BU             | SINESS :         | 339-FINANCE       |
| ACC 201 3 3.0 H Principles        | SS05                            | UN                                        |                                                         | HONE                                          | R Ho                        | nors Colle           | ge           | NOUN I            | N                     | Y                   |         | 3-AC             |                  | 408-HONORS        |
| EC 252H 3 2.5 H Macroecon         |                                 |                                           |                                                         | _                                             |                             |                      |              |                   |                       |                     |         | SVC<br>04-ARTS & |                  | COL               |
| FRN 201 4 4.0 Second-Ye           | FS05                            | UN                                        |                                                         | 0626                                          |                             | nce                  |              | SPCU I            | N                     | Y                   |         | ET               |                  | 332-THEATRE       |
| MSC 300 3 3.0 Manageria           | SS06                            | UN                                        |                                                         | 6030                                          |                             | ernational<br>siness |              | SPCU I            | N                     | Y                   | 0       | 8-BU             |                  | 118-BUSNS<br>DEAN |
| Term Credits: 13 Cumulative C     |                                 |                                           |                                                         | -                                             | Stu                         | idy Abroad           | ł            |                   |                       |                     | 5       | 1-AC.            | AD               |                   |
| Term GPA: 3.1923 Cumulative G     | USO6 USO                        | 6 UN                                      |                                                         | 4994                                          | Co<br>Trk                   | urse Acces           | s            | NOUN I            | N                     | Ŷ                   |         | ERV              |                  | 712-REGISTRAR     |
| End Academic Status: GOOD         |                                 |                                           |                                                         |                                               |                             |                      |              |                   |                       |                     |         |                  |                  |                   |
|                                   |                                 |                                           |                                                         |                                               |                             | AOP                  | PLA          | CEMENT            | SCORES                |                     |         |                  |                  |                   |
|                                   | Test Source                     | е Те                                      | est Typ                                                 | еТе                                           | st Typ                      | e Desc               |              |                   |                       | est So              | ore     | Low              | Value            | High Value        |
|                                   | UNPROC AOP                      | P FR                                      | R1                                                      | MS                                            | U Fren                      | :h Plcmnt            |              |                   | .1/2004 2             | -                   |         | 0                |                  | 39                |
|                                   | UNPROC AOP                      | P MS                                      | SUM                                                     | MS                                            | U Math                      | Placemer             | nt Te:       | st 5/1            | 1/2004 1              | 3                   |         | 0                |                  | 28                |
|                                   |                                 |                                           |                                                         |                                               |                             |                      |              |                   |                       |                     |         |                  |                  |                   |
|                                   | 0                               |                                           |                                                         |                                               |                             |                      |              |                   | PLICATIO              | N                   |         |                  |                  |                   |
|                                   | Student Le <sup>,</sup><br>Code | Nu                                        | m                                                       | Term                                          | n<br>Code                   | Code                 | erm          | Aplen De:<br>Code | Status C              | ode                 | College |                  | Dept<br>339      | Major<br>1267     |
|                                   | UN                              | 001                                       | L                                                       | FS04                                          |                             | FS04                 |              | AUAD              | AUTO                  | C                   | 8-BUSI  | NESS             | FINANCE          |                   |

# **5** Admit Reports & Application Data

- Admit Reports for College, Department, and/or Major can be generated by term and/or specific dates.
- Adviser can 'click' on student number in resulting data to open specific student's Application Data Sheet.

Jane Spartan, Broac

This information is r MSU's Guidelines Go

By using thi

All Temp N

Μv

| llege,<br>Aajor                                         | 5                                  | Student Acader                         | nic Folder               | - Ap     | plicatio  | on Data Sl  | heets      | Main Menu         |  |
|---------------------------------------------------------|------------------------------------|----------------------------------------|--------------------------|----------|-----------|-------------|------------|-------------------|--|
|                                                         | Jane Spartan, Broa                 | d College of Busine                    | 55                       |          |           |             | F          | riday, 6/23/2006  |  |
| <i>Naior</i>                                            | Name                               |                                        | s                        | party S  | tudent    |             |            |                   |  |
| lujui                                                   | PID                                |                                        |                          | 123456   | 578       |             |            |                   |  |
| erm                                                     | Level C                            | lass                                   | N 3                      |          |           |             |            |                   |  |
|                                                         | Major                              |                                        | 1                        | 267-Fii  | nance     |             |            |                   |  |
|                                                         | Application Name                   | Student, Sparty                        |                          | Da       | te of Bir | #b          | 11/18/198  | 24                |  |
|                                                         | Address                            | 50 Spartan Lane                        |                          |          | hnicity   | -ui         |            | an (non Hispanic) |  |
|                                                         |                                    | East Lansing, MI 488<br>(517) 353-4678 |                          |          |           |             | F          |                   |  |
|                                                         |                                    | (017) 000 4070                         |                          | Re       | sidency   | Stat        | I          |                   |  |
|                                                         | Institution                        | 233508 Ford High Sc                    | nool                     | Ca       | tegory    |             | н          |                   |  |
| ulting                                                  |                                    |                                        | Applica                  | ation Da | ata       |             |            |                   |  |
| uning                                                   | Aplcn Ref #                        | 001                                    | nppnet                   |          | s Enr Te  | erm         | FS04       |                   |  |
| -                                                       | Level                              | UN                                     |                          | Co       | llege     |             | 08 Busine  | ss                |  |
|                                                         | Application Term                   | FS04                                   |                          |          | partme    | nt          | 339 Finan  |                   |  |
| <b>`</b> .                                              | Application Type<br>Applicant Type | NEW NEW TO MSU<br>GENL General         |                          | Ma       | ijor      |             | 1267 Fina  | nce               |  |
| Data I                                                  | Application Status                 | AUTO Auto Admit Re                     | view Complete            | d Ap     | plicatio  | n Date      | 3/27/2003  | 3                 |  |
|                                                         | Application Decn                   | AUAD ADMT AUTO                         |                          |          |           | n Decn Date | 10/21/200  |                   |  |
|                                                         | Applicant Decn                     | ATOP ATND AOP                          |                          |          |           |             |            |                   |  |
| Electronic St                                           |                                    |                                        | High Sch                 | ool His  | torv      |             |            |                   |  |
|                                                         | Entity ID                          | 233508                                 |                          |          | tes Atte  | nded        | 09/00 - 00 | 5/04              |  |
| College of Business                                     | Name                               | Ford High School                       |                          | Cla      | ass Rank  | ¢           | 23/347 93  | 3%                |  |
|                                                         |                                    |                                        |                          |          |           |             |            |                   |  |
| elessed to you it complia                               |                                    | Тура                                   | Grade Poi<br>Description |          | -         | CDA         |            |                   |  |
| eleased to you in complian<br>verning Privacy and Relea |                                    |                                        | ACT TAPE                 | 0        | 0         | 3.75        |            |                   |  |
| of the con                                              |                                    |                                        | HS REPORT                | 0        | 0         | 3.686       |            |                   |  |
| s system, you are also he                               |                                    | PRED                                   | PRED GPA                 | 0        | 0         | 2.958       |            |                   |  |
| Prep Notes/APPs   M                                     | 3 romb (19665 1 - 5                |                                        |                          |          |           |             |            |                   |  |
| View/Edit My                                            | / Signature   Rest                 | tore a Folder                          |                          |          |           |             |            |                   |  |
| Admit Reports PO                                        | pen/Closed Cours                   | e List   AOP Lists                     |                          |          |           |             |            |                   |  |
| Notes in my College                                     | Reports   Save                     | Note/Send Messa                        | ge to PID L              | ist      |           |             |            |                   |  |
| Guide   System Access                                   | ;   University Req                 | uirement Equivale                      | ncies                    |          |           |             |            |                   |  |
|                                                         |                                    |                                        |                          | _        |           |             |            |                   |  |

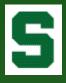

## Course Listing

|                                                                                                    | <u>د</u>                                                                                                    | tudent                                                                                                    | Acad                                                                     | emic F<br>Area <u>&amp;</u>   | older -<br>Transf             | Co<br>[er]                               | urs<br>Ins             | e Listing by Subject Ma                            | in Menu               |
|----------------------------------------------------------------------------------------------------|----------------------------------------------------------------------------------------------------|----------------------------------------------------------------------------------------------------|--------------------------------------------------------------------------|-------------------------------|-------------------------------|------------------------------------------|------------------------|----------------------------------------------------|-----------------------|
| Jane Spa                                                                                                  | artan, Bro                                                                                                    | ad College                                                                                                    | e of Bu≤                                                                 | iness                         |                               |                                          |                        | Friday                                             | , 6/23/2006           |
|                                                                                                    | Name                                                                                                    |                                                                                                    |                                                                          |                               | Sp                            | arty                                     | Stu                    | dent                                               |                       |
|                                                                                                    | PID                                                                                                    |                                                                                                    |                                                                          |                               | A1                            | 2345                                     | 678                    | 1                                                  |                       |
|                                                                                                    | Level (                                                                                                    | Class                                                                                                    |                                                                          |                               | UN                            | 13                                       |                        |                                                    |                       |
|                                                                                                    | Major                                                                                                    |                                                                                                    |                                                                          |                               | 12                            | 67-F                                     | inar                   | nce                                                |                       |
|                                                                                                    |                                                                                                    |                                                                                                    |                                                                          |                               |                               |                                          |                        |                                                    |                       |
|                                                                                                    |                                                                                                    |                                                                                                    |                                                                          | Course                        | Listing                       | by S                                     | ubj                    | ect Area                                           |                       |
| Subject                                                                                                   | Course                                                                                                    | Section                                                                                                    | Term                                                                     | Level                         | Credits                       | RR                                       | н                      | Title                                              | Grade                 |
| Account                                                                                                   | ting                                                                                                    |                                                                                                    |                                                                          |                               |                               |                                          |                        |                                                    |                       |
| ACC                                                                                                    | 201                                                                                                    | 008                                                                                                    | FS05                                                                     | UN                            | 3                             |                                          | н                      | Principles of Financial Acct                       | 3.0                   |
| ACC                                                                                                    | 202                                                                                                    | 009                                                                                                    | SS06                                                                     | UN                            | 3                             |                                          | н                      | Principles of Management Acct                      | 3.0                   |
| Comput                                                                                                    | er Sciene                                                                                                    | ce & Engi                                                                                                    | neerin                                                                   | g                             |                               |                                          |                        |                                                    |                       |
| CSE                                                                                                    | 101                                                                                                    | 064                                                                                                    | FS04                                                                     | UN                            | 3                             |                                          |                        | Computng Concepts/Competencies                     | 4.0                   |
| Econom                                                                                                    | nics                                                                                                    |                                                                                                    |                                                                          |                               |                               |                                          |                        |                                                    |                       |
| EC                                                                                                    | 201                                                                                                    | 006                                                                                                    | SS05                                                                     | UN                            | 3                             |                                          |                        | Introduction to Microeconomics                     | 3.5                   |
| EC                                                                                                    | 252H                                                                                                    | 001                                                                                                    | FS05                                                                     | UN                            | 3                             |                                          | н                      | Macroeconomics & Public Policy                     | 2.5                   |
| EC                                                                                                    | 340                                                                                                    | 003                                                                                                    | FS06                                                                     | UN                            | 3                             |                                          | н                      | Survey of Interntl Economics                       |                       |
| Finance                                                                                                   | and Insu                                                                                                    | urance                                                                                                    |                                                                          |                               |                               |                                          |                        |                                                    |                       |
| FI                                                                                                    | 311                                                                                                    | 002                                                                                                    | FS06                                                                     | UN                            | 3                             |                                          |                        | Financial Management                               |                       |
|                                                                                                    |                                                                                                    |                                                                                                    |                                                                          |                               |                               |                                          |                        |                                                    |                       |
|                                                                                                    |                                                                                                    |                                                                                                    |                                                                          |                               |                               |                                          | _                      |                                                    |                       |
|                                                                                                    |                                                                                                    | -                                                                                                    |                                                                          |                               |                               |                                          | sfer                   | · Institution                                      |                       |
|                                                                                                    | ırse                                                                                                    | Tern                                                                                                    | ı                                                                        | Credits                       | ting by <sup>-</sup><br>Title |                                          | sfer                   | Institution                                        | Grade                 |
| Underg                                                                                                    | raduate 1                                                                                                    | ransfer (                                                                                                    | n<br>Course                                                              | Credits<br>Credit             |                               |                                          | sfer                   | Institution                                        | Grade                 |
| Undergi<br>Unde                                                                                           | raduate 1<br>rgraduate c                                                                                                    | ransfer (<br>redits acce                                                                                                  | n<br>Course                                                              | Credits<br>Credit             |                               |                                          | sfer                   | Institution                                        | Grade                 |
| Undergi<br>Unde<br>Advanc<br>Atten                                                                        | raduate 1<br>rgraduate c<br>ed Placen                                                                                                    | ransfer (<br>redits acce<br>nent<br>6/03 to 06/                                                                           | n<br>Course<br>pted to d                                                 | Credits<br>Credit             |                               |                                          | sfer                   | · Institution                                      | Grade                 |
| Underge<br>Unde<br>Advanc<br>Atten<br>3 cre                                                               | raduate 1<br>rgraduate c<br>ed Placen<br>ded from 0                                                                                                  | ransfer (<br>redits acce<br>nent<br>6/03 to 06/                                                                           | n<br>Course<br>pted to a<br>04                                           | Credits<br>Credit             | Title                         | •                                        |                        | • Institution                                      | Grade                 |
| Undergu<br>Unde<br>Advanc<br>Atten<br>3 cre<br>PL                                                         | raduate 1<br>rgraduate c<br>ed Placen<br>ded from 0<br>dits accepte                                                                                  | ransfer (<br>redits acce<br>nent<br>6/03 to 06/                                                                           | n<br>Course<br>pted to o<br>04<br>14                                     | Credits<br>Credit<br>date: 14 | Title                         | •                                        |                        |                                                    |                       |
| Undergu<br>Unde<br>Advanc<br>Atten<br>3 cre<br>PL                                                         | raduate 1<br>rgraduate c<br>ed Placen<br>ded from 0<br>dits accepte<br>S 140<br>RA 150                                                               | redits acce<br>nent<br>6/03 to 06/<br>ed<br>USC                                                                           | n<br>Course<br>pted to o<br>04<br>14                                     | Credits<br>Credit<br>date: 14 | Title                         | •                                        |                        |                                                    | т                     |
| Undergu<br>Unde<br>Advanc<br>Atten<br>3 cre<br>PL<br>W<br>Macom<br>Atten                                  | raduate 1<br>rgraduate c<br>ed Placen<br>ded from 0<br>dits accepte<br>S 140<br>RA 150<br>b Commun                                                   | ransfer (<br>redits acce<br>nent<br>6/03 to 06/<br>ed<br>USC<br>USC<br>nity Colleg<br>4/03 to 08/                         | n<br>Course<br>pted to a<br>04<br>14<br>14<br>14                         | Credits<br>Credit<br>date: 14 | Title                         | •                                        |                        |                                                    | т                     |
| Undergu<br>Unde<br>Advanc<br>Atten<br>3 cre<br>PL<br>W<br>Macom<br>Atten<br>11 cr                         | raduate 1<br>rgraduate c<br>ed Placen<br>ded from 0<br>dits accepte<br>S 140<br>RA 150<br>b Commun<br>ded from 0                                     | ransfer (<br>redits acce<br>nent<br>6/03 to 06/<br>ed<br>USC<br>USC<br>nity Colleg<br>4/03 to 08/                         | n<br>Course<br>pted to o<br>04<br>14<br>14<br>e<br>04                    | Credits<br>Credit<br>date: 14 | Go                            | e<br>vt & F                              | Politi                 |                                                    | т                     |
| Undergu<br>Unde<br>Advanc<br>Atten<br>3 cre<br>PL<br>W<br>Macom<br>Atten<br>11 cr<br>HS                   | raduate 1<br>rgraduate c<br>ed Placen<br>ded from 0<br>dits accepte<br>S 140<br>RA 150<br>b Commun<br>ded from 0<br>edits accept                     | ransfer (<br>redits acce<br>nent<br>6/03 to 06/<br>ed<br>USC<br>USC<br>hity Colleg<br>4/03 to 08/<br>ted                  | n<br>Course<br>04<br>04<br>14<br>6<br>04<br>04                           | Credits<br>Credit<br>date: 14 | Go<br>U.S                     | e<br>vt & F<br>S. Hist                   | °oliti<br>cory         | cs of the World                                    | T<br>WVR              |
| Underg<br>Unde<br>Atten<br>3 cre<br>PL<br>W<br>Macom<br>Atten<br>11 cr<br>H3                              | raduate 1<br>rgraduate c<br>ed Placen<br>ded from 0<br>dits accepte<br>S 140<br>RA 150<br>b Commun<br>ded from 0-<br>edits accept<br>ST 203          | ransfer (<br>redits acce<br>nent<br>6/03 to 06/<br>d<br>USC<br>USC<br>hity Colleg<br>4/03 to 08/<br>ted<br>USC            | n<br>Course<br>oted to o<br>04<br>14<br>14<br>14<br>04<br>14             | Credits<br>Credit<br>date: 14 | Go<br>U.S<br>Ge               | e<br>vt & F<br>S. Hist<br>neral          | olitio<br>cory<br>Cree | cs of the World<br>Since 1876                      | T<br>WVR<br>WV        |
| Undergi<br>Unde<br>Advanc<br>Atten<br>3 cre<br>PL<br>W<br>Macom<br>Atten<br>11 cr<br>HS<br>HS<br>HS<br>PL | raduate 1<br>rgraduate c<br>ed Placen<br>ded from 0<br>dits accepte<br>S 140<br>RA 150<br>b Commur<br>ded from 0<br>edits accept<br>ST 203<br>ST GCU | rransfer (<br>rredits acce<br>nent<br>6/03 to 06/<br>usc<br>usc<br>usc<br>hity Colleg<br>4/03 to 08/<br>ted<br>usc<br>usc | n<br>Course<br>pted to a<br>04<br>14<br>14<br>14<br>04<br>14<br>14<br>14 | Credits<br>Credit<br>Jate: 14 | Go<br>U.S<br>Ge<br>Int        | ≥<br>vt & F<br>S. Hist<br>neral<br>ro to | olitio<br>cory<br>Crea | cs of the World<br>Since 1876<br>dit-Undergraduate | T<br>WVR<br>WV<br>TWV |

# Summary of student courses by subject area.

Details of accepted transfer credit by institution, including pending and accepted credits.

#### Credits & GPA Summary

Full student history of credits and GPA term-byterm for each student academic level.

|            | Student           | Academic Fold       | er - Credits | s & GF   | PA Sumi   | mary 📘   | Main   | Menu      |  |  |  |
|------------|-------------------|---------------------|--------------|----------|-----------|----------|--------|-----------|--|--|--|
| Jane Spart | an, Broad College | of Business         |              |          |           | Fri      | day, 6 | 6/23/2006 |  |  |  |
|            | Name              |                     | Sparty Stude | nt       |           |          |        |           |  |  |  |
|            | PID               |                     | A12345678    |          |           |          |        |           |  |  |  |
|            | Level Class       |                     | UN 3         |          |           |          |        |           |  |  |  |
|            | Major             |                     | 1267-Financ  | e        |           |          |        |           |  |  |  |
|            | Major             |                     | TEOF THIRD   |          |           |          |        |           |  |  |  |
|            |                   |                     |              |          |           |          |        |           |  |  |  |
| Term       |                   | Credits             |              |          | erm GPA : |          |        |           |  |  |  |
|            | Completed         | Passed              | GP Credi     | ts       | GP P      | oints    |        | iPA       |  |  |  |
| Undergrad  |                   |                     |              |          |           |          |        |           |  |  |  |
|            | Credit: 71        | Transfer Credit: 14 |              | peats: 0 |           |          |        |           |  |  |  |
| SS07       | 57                | 71                  | 0            | 0        |           | 0        |        | 0         |  |  |  |
| FS06       | 57                | 71                  | 0            |          | 0         |          |        | 0         |  |  |  |
| US06       | 57                | 71                  | 0            | 0        |           | 1        |        | 0         |  |  |  |
| SS06       | 57                | 71                  | 14           |          | 5         | 3        | 3.7    | 857       |  |  |  |
| FS05       | 43                | 57                  | 13           |          | 41.5      |          | 3.1    | .923      |  |  |  |
| SS05       | 30                | 44                  | 16           |          | 59.5      |          | 3.7    | 187       |  |  |  |
| FS04       | 14                | 28                  | 14           |          | 52        |          |        | 4         |  |  |  |
|            |                   | Cum GPA Info        |              |          | Academi   | c Status |        |           |  |  |  |
|            | GP Credits        | GP Points           | GPA          | В        | egin End  |          |        |           |  |  |  |
|            |                   |                     |              |          |           |          |        |           |  |  |  |
|            | 56                | 206                 | 3.6785       | G        | DOD       |          |        |           |  |  |  |
|            | 56                | 206                 | 3.6785 G     |          | DOD       |          |        |           |  |  |  |
|            | 56                | 206                 | 3.6785       | G        | DOD       |          |        |           |  |  |  |
|            | 56                | 206                 | 3.6785       | G        | DOD       | GOOD     |        |           |  |  |  |
|            | 42                | 153                 | 3.6428       | G        | DOD       | GOOD     |        |           |  |  |  |
|            | 29                | 111.5               | 3.8448 G     |          | GOOD      |          |        |           |  |  |  |
|            | 13                | 52                  | 4            | G        | DOD       | GOOD     |        |           |  |  |  |

S

#### Degree Reports

| R                                                                                                |                                                                                                    |                                                            |
|--------------------------------------------------------------------------------------------------|----------------------------------------------------------------------------------------------------|------------------------------------------------------------|
| ×Requirement 3: University IAH20                                                                 | 1 - IAH210                                                                                                    | Need: 4 credits                                            |
| Credits Required 4 Credits Applie                                                                | d 0                                                                                                    |                                                            |
| 4 credits from IAH201, IAH20<br>IAH209, any IAH below 21                                         | 2, IAH203, IAH204, IAH206, IAH207, IAH208,<br>1                                                                                                    |                                                            |
| ×Requirement 11: Major field of c                                                                | Need: 9 credits                                                                                                    |                                                            |
| Credits Required 9 Credits Applie                                                                | d 0                                                                                                    |                                                            |
| All of FI312, FI414, ACC305                                                                      |                                                                                                    |                                                            |
| ×Requirement 12: Major field of c                                                                |                                                                                                    |                                                            |
| Credits Required 9 Credits Appli                                                                 | Student Academic Folder - De                                                                                                    | gree Reports Main Menu                                     |
| 9 credits from FI413, FI435,                                                                     | Jane Spartan, Broad College of Business                                                                                                    | Friday, 6/23/2006                                          |
| ×Requirement 15: Business Core                                                                   | About Degree Report                                                                                                    | is                                                         |
| Credits Required <b>48</b> Credits Appli<br>All of CSE101, ACC201, ACC2<br>MSC300, MSC303, STT31 | <ul> <li>These reports are generated from extracted <u>Degree Navigator</u> data.</li> <li>The degree data is updated each night as needed, based on changes is Notes regarding degree requirements, such as substitutions, must be the next business day.</li> </ul> |                                                            |
| ×Requirement 18:                                                                                 | Name Sparty Studer                                                                                                    | nt                                                         |
| Credits Required 120 Credits Appli                                                               | PID A12345678                                                                                                    |                                                            |
| 120 credits required to comp                                                                     | Level Class UN 3                                                                                                    |                                                            |
| program may not equal t<br>options which must be ac                                              | Major 1267-Finance                                                                                                    |                                                            |
| doubt, please consult an                                                                         |                                                                                                    |                                                            |
| Requirem                                                                                         | Degree Report Type                                                                                                    |                                                            |
| ×Requirement 1: Specialization R                                                                 | <ul> <li>Summary - Summary of degree require</li> </ul>                                                                                                    | ments only                                                 |
| Credits Required 3 Credits Appli                                                                 | Courses Applied - Listing of only those required                                                                                                    | ments where courses have been applied                      |
| All of MSC415                                                                                    | AOP Courses Applied - Print Friendly version of Courses                                                                                                    | urses Applied report. Provided to students with            |
| ×Requirement 2: Specialization R                                                                 | transfer credit at AOP. Inclu<br>SIS.                                                                                                    | des listing of transfer credit by institution per          |
| Courses Required 2 Courses Ap                                                                    | Incomplete Requirements - Listing of only those require                                                                                                    | ments not vet complete                                     |
| 2 courses from EC306, EC310<br>EC440, EC441, FI451, GB                                           | · · · · · · · · · · · · · · · · · · ·                                                                                                    |                                                            |
| ×Requirement 3: Specialization R                                                                 | <ul> <li>Full</li> <li>Includes all requirements, d</li> </ul>                                                                                                    | escriptions, and courses (used and not used)               |
| Credits Required <b>6</b> Credits Appli                                                          | View Report                                                                                                    |                                                            |
| 6 credits from Completion of                                                                     |                                                                                                    |                                                            |
| See your academic advise                                                                         | 1267 - Finance, BA<br>Requirements Complete? No Required Credits 120                                                                                                    | Data as of: 6/23/2006<br>Unused/Excluded Credits <b>27</b> |
|                                                                                                  | Requirements To Go 7 Credits Applied 108                                                                                                    |                                                            |
|                                                                                                  | Courses in Progress Used Yes Credits Still Needed 12<br>0626 - Dance, SPCU                                                                                                    | Data as of: 6/23/2006                                      |
|                                                                                                  |                                                                                                    | Unused/Excluded Credits 116                                |
|                                                                                                  | Requirements To Go 2 Credits Applied 20<br>Courses in Progress Used <b>Yes</b> Credits Still Needed 0                                                                                                    |                                                            |
|                                                                                                  | 6030 - International Business, SPCU                                                                                                    | Data as of: 6/23/2006                                      |
|                                                                                                  | Requirements Complete? No Required Credits 15<br>Requirements To Go 3 Credits Applied 15                                                                                                    | Unused/Excluded Credits 113                                |
|                                                                                                  | Courses in Progress Used Yes Credits Still Needed 0                                                                                                    |                                                            |
|                                                                                                  | HONR - Honors College<br>Requirements Complete? Yes Required Credits 0 U                                                                                                    | Data as of: 6/23/2006<br>nused/Excluded Credits <b>224</b> |
|                                                                                                  | Requirements Complete? Yes Required Credits 0 U<br>Requirements To Go 0 Credits Applied 0                                                                                                    | nusea/Excluded Credits ZZ4                                 |
|                                                                                                  | Courses in Progress Used Yes Credits Still Needed O                                                                                                    |                                                            |
|                                                                                                  |                                                                                                    | Main Menu                                                  |
|                                                                                                  |                                                                                                    |                                                            |
|                                                                                                  |                                                                                                    |                                                            |

- In May 2006, Degree Reports were launched using extracted data from the Degree Audit system.
- Advisers can select various reports based on current needs.
- Specific student degree work, e.g. substitutions, must still be done in Degree Audit system.

#### Other Online RO Systems

 Links to other student specific online Academic Forms.

5

 Access granted to adviser through student folder.

|                                                       | n, Broad Coller      | ge of E  | Business                                                                                                    |                                  |                             | Friday, 6            | /23/2006                                                                                                 |               |                                                     |  |  |
|-------------------------------------------------------|----------------------|----------|----------------------------------------------------------------------------------------------------|----------------------------------|-----------------------------|----------------------|----------------------------------------------------------------------------------------------------|---------------|-----------------------------------------------------|--|--|
|                                                       |                      | Re-e     | valuation of §                                                                                                    | Student T                        | ransfer Creo                | dit                  | F                                                                                                    | orm ID<br>77S |                                                     |  |  |
|                                                       | г                    | The cu   | rrent status of                                                                                                    | the form i                       | s shown belo                | ow.                  |                                                                                                    |               |                                                     |  |  |
| PID Name Level-Class Associate Dean Student's College |                      |          |                                                                                                    |                                  |                             |                      |                                                                                                    |               |                                                     |  |  |
| A12345678                                             | Student,             | , Spart) |                                                                                                    | 1-4                              | W                           | 08-Bu:<br>Vaiting fi | siness<br>or action                                                                                      |               |                                                     |  |  |
|                                                       | Ma                   | ajor     | Jane Spartan, B                                                                                                    | Broad Collec                     | e of Business               |                      |                                                                                                    |               | Friday, 6/23/2006                                   |  |  |
|                                                       | 1267-I               | Finance  |                                                                                                    |                                  | Adminis                     | strative             | e Action Forn                                                                                            | n             |                                                     |  |  |
| Assoc                                                 | iate Dean Col        | lege C   |                                                                                                    | Th                               | ne current stat             | tus of th            | e form is shov                                                                                           | ın below.     |                                                     |  |  |
|                                                       | 04-Arts a<br>Waiting | for act  |                                                                                                    |                                  | Gra                         | ade Cha              | ange                                                                                                    |               | Form ID<br>#599                                     |  |  |
|                                                       | Current              |          |                                                                                                    |                                  |                             |                      |                                                                                                    |               |                                                     |  |  |
| Term                                                  | Subject              | Co       |                                                                                                    |                                  |                             | Seme                 |                                                                                                    |               |                                                     |  |  |
|                                                       | comb Commun          | <u> </u> |                                                                                                    | _                                |                             | SSI                  |                                                                                                    |               |                                                     |  |  |
| FS04                                                  | HST                  | G        | PID                                                                                                    |                                  | Name                        |                      | Level-Class                                                                                              | Associate     | Dean Student's College                              |  |  |
| FS04 PLS G                                            |                      |          | A12345678                                                                                                    | Stu                              | Student, Sparty             |                      | UN-2 Approved by                                                                                         |               | 08-Business<br>d by Dean O. Student on<br>5/14/2006 |  |  |
|                                                       |                      |          | Major                                                                                                    |                                  |                             |                      | Student's Department                                                                                     |               |                                                     |  |  |
| Stud                                                  | lent presented (     | course   |                                                                                                    | 339-Finance<br>Action not needed |                             |                      |                                                                                                    |               |                                                     |  |  |
|                                                       |                      | _        |                                                                                                    |                                  | Offering Cours              | ie 👘                 | on Offering Course                                                                                       |               |                                                     |  |  |
|                                                       |                      |          | Approved by D                                                                                                    | _                                | Business<br>ess on 5/14/200 |                      |                                                                                                    |               | iness on 5/14/2006                                  |  |  |
|                                                       |                      |          | Subject                                                                                                    |                                  |                             |                      |                                                                                                    |               |                                                     |  |  |
|                                                       |                      |          | ACC<br>Credits                                                                                                    | 201<br>Change<br>Grade<br>From   | 001<br>Char                 | nge Gra              | Approved by Sparty Instructor on 5/14/ Grade To Date Student Complete used for conditional grac mm//d/yy |               |                                                     |  |  |
|                                                       |                      |          | 3                                                                                                    | 3.0                              |                             | 4.0                  |                                                                                                    |               | -                                                   |  |  |
|                                                       |                      |          |                                                                                                    |                                  | ·                           | Reas                 | son                                                                                                    |               |                                                     |  |  |
|                                                       |                      |          | Calculation Error                                                                                                    |                                  |                             |                      |                                                                                                    |               |                                                     |  |  |
|                                                       |                      |          | Additional Comments                                                                                                    |                                  |                             |                      |                                                                                                    |               |                                                     |  |  |
|                                                       |                      |          | For definitions related to the University's Grading Systems and Correction of Grades, see<br><u>General Procedures and Regulations</u> section of <u>Academic Programs</u> . |                                  |                             |                      |                                                                                                    |               |                                                     |  |  |
|                                                       |                      |          | Recording a final grade after a conditional grade (I, DF, ET, CP) must be done directly in SIS<br>(Student Information System) by authorized department staff.               |                                  |                             |                      |                                                                                                    |               |                                                     |  |  |
|                                                       |                      |          |                                                                                                    |                                  |                             | Proce                |                                                                                                    |               |                                                     |  |  |
|                                                       |                      |          |                                                                                                    |                                  | Proc                        | cessed or            | n 5/14/2006                                                                                              |               |                                                     |  |  |
|                                                       |                      |          |                                                                                                    |                                  |                             |                      | Return t                                                                                                 | o Current S   | tatus and Archive Lis                               |  |  |
|                                                       |                      |          |                                                                                                    |                                  |                             | Reti                 | urn to Adminis                                                                                           | trative Acti  | ion Form System Menu                                |  |  |

#### Archived Images

Certain documents from the Admissions and Registrar's Office imaging solution are made available in the folder.

| ocuments fr<br>ions and Re<br>maging solu<br>vailable in t                                                                                                    | gistrar's<br>Ition are          | Cum UDX 4:500 CF<br>#PSTN2/UD40000 3064 (04/24/<br>#ESTORY OF US 1465 TO FMM<br>36/34/2004 to 07/21/2014<br>Term GPA 3:010 CC | A UPC 2 2 2004<br>Difference of the second of the second of |
|----------------------------------------------------------------------------------------------------|---------------------------------|----------------------------------------------------------------------------------------------------|----------------------------------------------------------------------------------------------------|
| Student Aca                                                                                                    | ademic Folder - Archived Images | Main Menu                                                                                                    |                                                                                                    |
| Jane Spartan, Broad College of Busine                                                                                                    | ss                              | Friday, 6/23/2006                                                                                                    |                                                                                                    |
| Admissions & Scholarships in complianc<br>Guidelines Governing Privacy and Relea<br>• The images are available for your use or<br>• The images will always be available to au<br>the images. |                                 | FERPA) and <u>MSU's</u>                                                                                                    | THE OWNER OF THE OWNER OF THE OWNER OWNER OWNE                                                                                                    |
| Name                                                                                                    | Sparty Student                  |                                                                                                    |                                                                                                    |
| PID                                                                                                    | A12345678                       |                                                                                                    |                                                                                                    |
| Level Class                                                                                                    | UN 3                            |                                                                                                    |                                                                                                    |
| Major                                                                                                    | 1267-Finance                    |                                                                                                    |                                                                                                    |

Property of Michigan State University - Enrollment Services. DO NOT DISTRIBUTE.

The following image(s) were found. To view an archived image, click on the link. The image will open within a PDF file.

Admissions - College Transcripts (12 pages)

# My Prep Notes/APPs

- Advisers can access their saved Prep Notes and APPs through the system main menu.
- Saved preps can be accessed and submitted to folder or deleted.

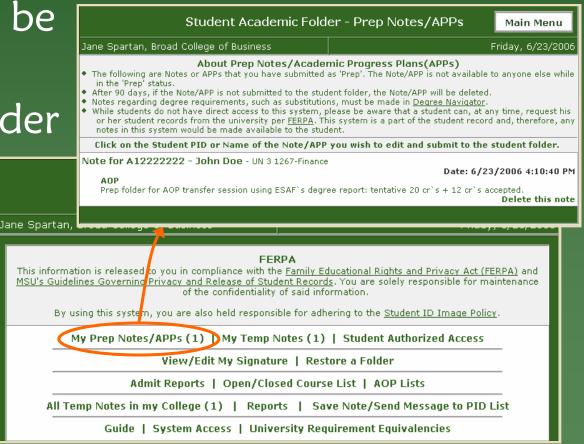

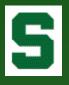

## My Signature

• For use when 'copying the student', the adviser can save a 'signature' in the system.

 Signature can be plain text or HTML.

|                                                                      |                                                                                                    | Signature Preview                                              |  |  |  |  |  |
|----------------------------------------------------------------------|----------------------------------------------------------------------------------------------------|----------------------------------------------------------------|--|--|--|--|--|
|                                                                      |                                                                                                    | Michigan State University<br>The Eli Broad College of Business |  |  |  |  |  |
| Jane Spartan<br>• You can store<br>• HTML formatt<br>• Updates to yo | e a header a<br>ting comma                                                                                                    | note to student would be here<br>Jane Spartan                  |  |  |  |  |  |
| hr                                                                   | ont size:<br>ef="http<br>ont size:                                                                                                    |                                                                |  |  |  |  |  |
|                                                                      | ef="http:<br>siness <th>//www.bus.msu.edu"&gt;The Eli Broad College of</th> <th></th>                                                                                                    | //www.bus.msu.edu">The Eli Broad College of                    |  |  |  |  |  |
|                                                                      |                                                                                                    | Footer                                                         |  |  |  |  |  |
| Un<br><a<br>hr</a<br>                                                | <font color="black" size="2"><i>Jane Spartan</i> Undergraduate Finance Adviser <a href="mailto:schuett1@msu.edu" style="color: 336620; text-decoration:none;">schuett1@msu.edu</a> phone: 517.355.1855</font> |                                                                |  |  |  |  |  |
|                                                                      |                                                                                                    | Preview your signature                                         |  |  |  |  |  |
|                                                                      |                                                                                                    | Save Changes                                                   |  |  |  |  |  |
|                                                                      |                                                                                                    |                                                                |  |  |  |  |  |

#### S

#### AOP Lists

• Formerly distributed by the Admission Office, AOP lists can now be generated at any time.

Generated b Date: Friday

Student Nam

Student, Spart Student, Spart Student, Spart Student, Spart

Student, Spart Student, Spart

 Additional features include direct student folder access, viewing degree reports, and sending email to students.

| Appendix bindly bindly bindly bindly bindly bindly       Instructions:       Publy bindly         You must select a semester and a college - department value. By leaving all other selection boxes below.<br>To select onsecutive values in a list, hold the Stirt key down while clicking with your mouse.<br>To select onsecutive values in a list, hold the Stirt key down while clicking with your mouse.<br>To select onsecutive values in a list, hold the Stirt key down while clicking with your mouse.<br>To select onsecutive values in a list, hold the Stirt key down while clicking with your mouse.<br>To select onsecutive values in a list, hold the Stirt key down while clicking with your mouse.<br>To select onsecutive values in a list, hold the Stirt key down while clicking with your mouse.<br>To select onsecutive values in a list, hold the Stirt key down while clicking with your mouse.<br>To select onsecutive values in a list, hold the Stirt key down while clicking with your mouse.<br>To select here the selection of the selection boxes below.         To limit the students Start & Group Date<br>(04/1/2006-freshman<br>04/5/2006-freshman<br>04/5/2006-freshman<br>04/5/2006-freshman<br>04/5/2006-freshman<br>07/1/2006-freshman<br>07/1/2006-freshma | P         | icta          |                         | Student Academic Folder - AOP Lists Main Menu                                                                                                    |           |             |            |             |                |                   |           |          |     |         |  |
|----------------------------------------------------------------------------------------------------|-----------|---------------|-------------------------|----------------------------------------------------------------------------------------------------|-----------|-------------|------------|-------------|----------------|-------------------|-----------|----------|-----|---------|--|
| You must select a semester and a college - department value. By leading all other selection boxes alone, you will needed a selection the college-department selected.<br>To select non-consecutive values in a list, hold the 'off' key down while dicking why our mouse.<br>To select non-consecutive values in a list, hold the 'off' key down while dicking why our mouse.<br>To select non-consecutive values in a list, hold the 'off' key down while dicking why our mouse.<br>To select non-consecutive values in a list, hold the 'off' key down while dicking why our mouse.<br>To select non-consecutive values in a list, hold the 'off' key down while dicking why our mouse.<br>To select non-consecutive values in a list, hold the 'off' key down while dicking why our mouse.<br>To view the list of students, click the submit button at the bottom of the page.<br>Information generated by this system comes directly from SISIND<br>College of Business-Acounting and Information Systems<br>Prod College of Business-Acounting and Information Systems<br>Prod Col         | • •       |               |                         | Jane Spart                                                                                                    | an, Broac | d College o | of Busines | s           |                | Friday, 6/23/2006 |           |          |     |         |  |
| College - Department         Image: College - Department         Image: College - Department         Image: College - Department         Image: College - Department         Image: College - Department         Image: College - Department         Image: College - Department         Image: College - Department         Optimize: Semant         Optimize: Semant         Sent Ist by:         Name Optimize: Semant         Optimize: Semant         Optize: Semant                                                                                                    | d a       | t             |                         | You must select a <b>semester</b> and a <b>college - department</b> value. By leaving all other selection boxes alone, you will<br>retrieve all students for a given semester for the college-department selected.<br>To limit the student population generated, select/enter values in the selection boxes below.<br>To select consecutive values in a list, hold the 'shift' key down while clicking with your mouse.<br>To select non-consecutive values in a list, hold the 'tht' key down while clicking with your mouse.<br>To un-select a value, hold the 'tht' key down while clicking the selected value with your mouse.                                                                                                    |           |             |            |             |                |                   |           | ou will  |     |         |  |
| Semester       FSO S       Transformation       Transformation       Transtoff <transformation< td="">       Transforma</transformation<>                                                                                                    |           |               |                         |                                                                                                    |           |             |            |             |                |                   |           |          |     |         |  |
| Broad College of Business-Accounting and Information Systems<br>Broad College of Business-Accounting and Information Systems<br>Broad College of Business-Business Dusiness Dusiness Dusiness Dusiness Dusiness Dusiness Dusiness Dusiness College of Business-Central Business and Business Law<br>Broad College of Business-Central Business and Business Law<br>Broad College of Business-Anarceting Business<br>Broad College of Business-Central Business and Business Law<br>Broad College of Business-Central Business and Business Law<br>Broad College of Business-Central Business and Business and Busin                                                           |           |               |                         |                                                                                                    |           |             | Ifa        |             | ge of Business | -Finance          |           |          | - \ |         |  |
| Product       Sort list by:<br>Name       Sort list by:<br>Major, Name       Major, Name       Major, PID         View Degree Reports       Date, Name       Date, Name       Date, PID       Date, Major, Name       Date, Major, PID         View Degree Reports       Note: You will be able to generate the AOP Degree Reports and/or send emails from the next page.       Date, Major, Name       Date, Major, PID       Date, Major, PID         Send Email to Students       The Whether the email account has been activated is noted in the data below (see the 'Email Active' column).<br>If a student's email has not been activated, the message will wait in the student's inbox until activation.         ty1       A11111111       Y       34       1267       Finance       6/26/2006       Transfer       sparty1       Y       08       Business       339       Finance         ty2       A11111113       Y       13       1267       Finance       6/26/2006       Transfer       sparty2       Y       08       Business       339       Finance         ty4       A11111114       Y       6       1267       Finance       6/26/2006       Transfer       sparty3       Y       08       Business       339       Finance         ty5       A11111115       Y       16       1267       Finance       6/26/2006       Transfer<                                                                                                    |           |               |                         | Appointment Start & Group Date De/L2/2006-Freshman De/L2/2006-Freshman De/L3/2006-Freshman De/L3/2006-Freshman DI/D2/2006-Freshman DJ/D2/2006-Freshman DJ/D2/D2/D06-Freshman DJ/D2/2006-Freshman DJ/D2/2006-Fr |           |             |            |             |                | vstems<br>s Law   |           |          |     |         |  |
| Degr.       Date, Name       Date, Name       Date, Major, Name       Date, Major, Name       Date, Major, PID         View Degree Reports       Note:       Date, Name       Date, Major, Name       Date, Major, Name       Date, Major, PID       View AOP List         Add s       Note:       You will be able to generate the AOP Degree Reports and/or send emails from the next page.       Note: You will be able to generate the AOP Degree Reports and/or send emails from the next page.         Send Email to Students       Mether the email account has been activated is noted in the data below (see the 'Email Active' column).       Dept       Dept       Dept       Dept       Dept       Dept       Name         ty1       A1111111       Y       34       1267       Finance       6/26/2006       Transfer       sparty1       Y       08       Business       339       Finance         ty2       A1111112       Y       60       1267       Finance       6/26/2006       Transfer       sparty3       Y       08       Business       339       Finance         ty3       A11111113       Y       16       1267       Finance       6/26/2006       Transfer       sparty3       Y       08       Business       339       Finance         ty3       A11111113       Y       1                                                                                                    |           |               |                         |                                                                                                    |           | Name 💿      | PID        |             |                | ) Ma              | ajor, PIC | 0        |     | 9<br>6  |  |
| Send Email to Students       Whether the email account has been activated is noted in the data below (see the 'Email Active' column).         If a student's email has not been activated, the message will wait in the student's inbox until activation.         ne       PID**       Degree Report       Applied       Major Code       Start Data       AOP Group       MSUNetID       Email Active' column).       Dept Code       Name         ty1       A11111111       Y       34       1267       Finance       6/26/2006       Transfer       sparty1       Y       08       Business       339       Finance         ty2       A11111113       Y       13       1267       Finance       6/26/2006       Transfer       sparty2       Y       08       Business       339       Finance         ty3       A1111113       Y       13       1267       Finance       6/26/2006       Transfer       sparty3       Y       08       Business       339       Finance         ty4       A11111114       Y       6       1267       Finance       6/26/2006       Transfer       sparty3       Y       08       Business       339       Finance         ty4       A11111114       Y       6       1267       Finance                                                                                                    | View Degr | ee Reports    | Degri<br>Note:<br>Due t |                                                                                                    |           |             |            | View        | AOP List       |                   |           |          |     |         |  |
| PLD***ReportAppliedCodeDescDateGroupPLD****ActiveCodeNameCodeNamety1A1111111Y341267Finance6/26/2006Transfersparty1Y08Business339Financety2A1111112Y601267Finance6/26/2006Transfersparty2Y08Business339Financety3A1111113Y131267Finance6/26/2006Transfersparty3Y08Business339Financety4A1111114Y61267Finance6/26/2006Transfersparty4Y08Business339Financety5A1111115Y161267Finance6/26/2006Transfersparty4Y08Business339Financety5A1111115Y161267Finance6/26/2006Transfersparty5Y08Business339Finance                                                                                                    | Send Emai | I to Students | s Whet                  |                                                                                                    |           |             |            |             |                |                   |           |          |     |         |  |
| ty2         A1111112         Y         60         1267         Finance         6/26/2006         Transfer         sparty2         Y         08         Business         339         Finance           ty3         A1111113         Y         13         1267         Finance         6/26/2006         Transfer         sparty3         Y         08         Business         339         Finance           ty4         A1111114         Y         6         1267         Finance         6/26/2006         Transfer         sparty3         Y         08         Business         339         Finance           ty4         A1111114         Y         6         1267         Finance         6/26/2006         Transfer         sparty4         Y         08         Business         339         Finance           ty5         A1111115         Y         16         1267         Finance         6/26/2006         Transfer         sparty4         Y         08         Business         339         Finance           ty5         A1111115         Y         16         1267         Finance         6/26/2006         Transfer         sparty5         Y         08         Business         339         Finance                                                                                                    | ie        | PID**         |                         |                                                                                                    |           |             |            |             | MSUNetID       |                   |           |          |     |         |  |
| ty3         A1111113         Y         13         1267         Finance         6/26/2006         Transfer         sparty3         Y         08         Business         339         Finance           ty4         A1111114         Y         6         1267         Finance         6/26/2006         Transfer         sparty3         Y         08         Business         339         Finance           ty5         A1111115         Y         16         1267         Finance         6/26/2006         Transfer         sparty3         Y         08         Business         339         Finance           ty5         A1111115         Y         16         1267         Finance         6/26/2006         Transfer         sparty5         Y         08         Business         339         Finance                                                                                                    | ty1       | A11111111     | Y                       | 34                                                                                                    | 1267      | Finance     | 6/26/200   | 6 Transfer  | sparty1        | Y                 | 08        | Business | 339 | Finance |  |
| ty4         A1111114         Y         6         1267         Finance         6/26/2006         Transfer         sparty4         Y         08         Business         339         Finance           ty5         A1111115         Y         16         1267         Finance         6/26/2006         Transfer         sparty5         Y         08         Business         339         Finance                                                                                                    | ty2       | A11111112     | Y                       | 60                                                                                                    | 1267      | Finance     | 6/26/200   | 6 Transfer  | sparty2        |                   | 08        | Business | 339 | Finance |  |
| ty5 A11111115 Y 16 1267 Finance 6/26/2006 Transfer Sparty5 Y 08 Business 339 Finance                                                                                                    | -         | A11111113     | Y                       |                                                                                                    |           | Finance     | 6/26/200   | 6 Transfer  | sparty3        | · .               | 08        | Business |     | Finance |  |
|                                                                                                    |           |               |                         |                                                                                                    |           | Finance     | <u> </u>   |             | · · ·          | · .               | <u> </u>  | Business |     | Finance |  |
| ty6  A1111116 Y  25  1267  Finance  6/26/2006  Transfer   sparty6  Y  08  Business  339  Finance                                                                                                    | ·         |               |                         |                                                                                                    |           |             | <u> </u>   |             | <u> </u>       | · .               |           |          |     | Finance |  |
|                                                                                                    | ty 6      | A11111116     | Y                       | 25                                                                                                    | 1267      | Finance     | 6/26/200   | 6  Transfer | sparty6        | Y                 | 08        | Business | 339 | Finance |  |

#### System Statistics

- 480 active users in 22 major academic and administrative units
- 186,500 folders accessed
- 55,000 notes
- 10,000 APPs (since Jan 06)
- 98 signatures
- Copy to student
  - 22,100 notes
  - 5,100 APPs
- $\rightarrow$  90+% of copies read

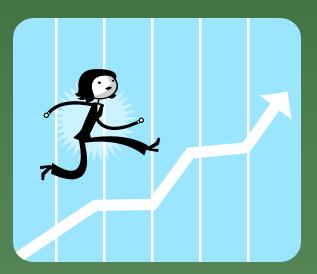

## Campus Impact

- **Paper**: UUD has gone completely paperless and greatly improved turnaround time in student services at multiple locations across campus.
- **Environment**: The College of Business was able to remove eight 5-drawer file cabinets and completely renovate the Undergraduate Advising Center into a more relaxing, inviting location.
- **Communication**: Communication Arts & Sciences sent all end-of-term warning letters to students via the ESAF's confidential message board. This not only gave advisers the ability to track message receipt, but the speed in communication gave students more time to work with advisers prior to the next term.

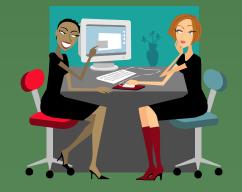

• Efficiency: Information can be accessed more easily in the ESAF than in hard-copy folders. Most, if not all, information is in one location. "We can concentrate on more ways to serve students."

## Campus Impact (cont'd)

- **Consistency**: The electronic folder 'follows' the student throughout his/her academic career, increasing consistency in advising.
- Awareness: The ESAF improved FERPA awareness and compliance, bringing further clarity to what constitutes a student's education record.
- Even the Toughest Critics: Many advisers were against going electronic (not as efficient, won't have everything I need, etc.). However, after many 'just tried it once', they never left.

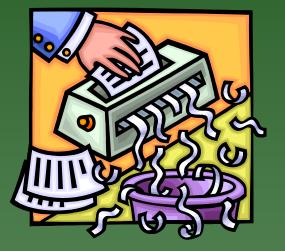

- Nothing is Perfect: There have been amazingly only a few complaints: system time out, screen size limitations.
- And of course, additional feature requests...

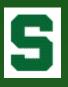

### Future Plans

- Degree Audit
- Degree Data Query Builder
- Additional forms, e.g. Probation Conference Worksheet

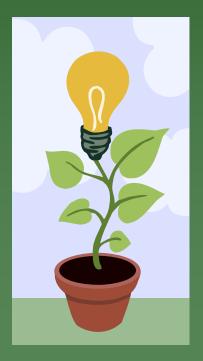

- Integration with other units and their forms, such as Study Abroad
- Stylized text, spellchecker
- System 'tweaks', e.g. being able to 'copy' another adviser on a note

• ???

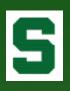

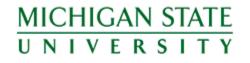

#### Questions?

#### Kristin Schuette, Associate Registrar for Technology <u>schuett1@msu.edu</u>